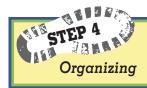

## Steps to Organizing

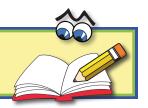

- 1. Think about categories as you read **all** your notefacts.
- 2. List categories at the bottom of this page.
- 3. Color the **handle** of each category lens a different color.
- 4. Write categories on Organizing Notefacts pages, one sheet for each category.

| Notes About |                      | Your<br>category |
|-------------|----------------------|------------------|
|             | (Your category name) | color            |

- 5. Color code all your notefacts according to category colors. (Color handle only.)
- 6. Cut notefact strips.
- 7. Place color-coded notefact strips on each Organizing Notefacts page.
- 8. Rearrange the notefacts in an order that makes sense.
- 9. Check with your teacher.
- 10. Glue strips to pages.

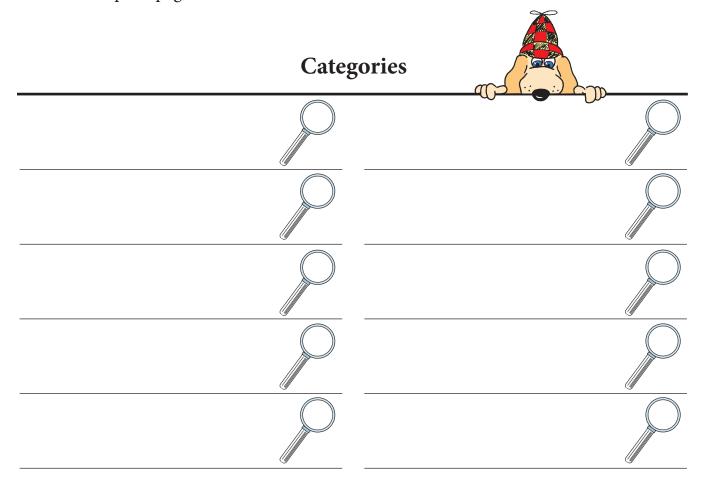